# Введение в создание веб-сайтов

Урок I

 $\circ$ 

Выбор редактора для проектирования сайта

Для создания веб сайтов первоначально ǺǹǸǫǯǹǬȊǽǼȊ: **IDE** («Integrated Development Environment» интегрированная среда разработки) или редактор кода.

### Минимальные требования к IDE

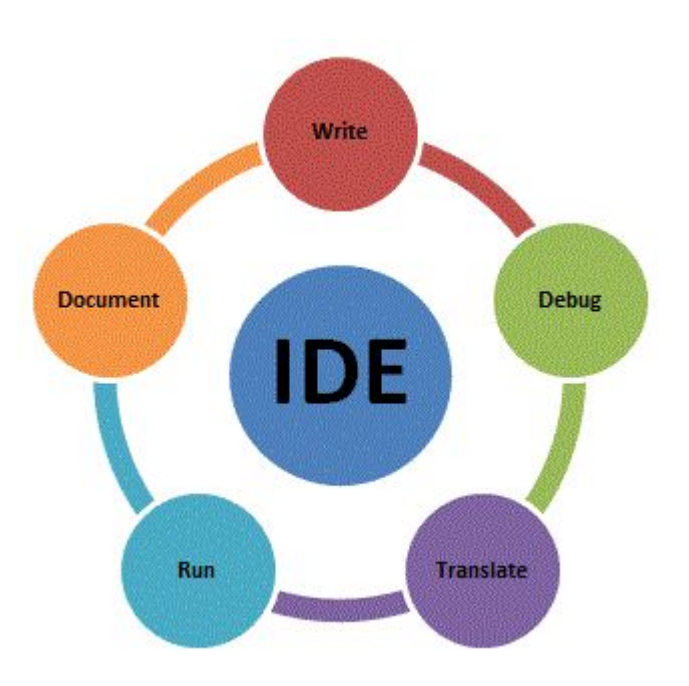

- Подсветка синтаксиса языка.
- 2. Функция завершения написания кода.
- 3. Отладка приложения (отображение ошибок).
- 4. Возможность интеграции с системой контроля версий кода.

### Популярные редакторы кода и IDE

- ⚫ **Notepad++**
- ⚫ **Sublime Text**
- ⚫ **Atom**
- ⚫ **Webstorm**
- ⚫ **Visual Studio Сode**

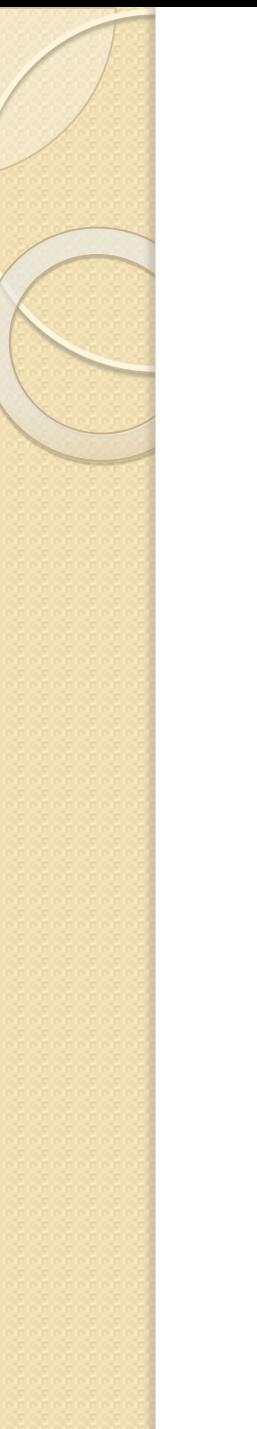

## CMS

#### **CMS** (Content Management System)–  $\text{3}$ система управления контентом.

#### • Наиболее используемые CMS:

- WordPress.
- Joomla.
- Drupal.
- $\bullet$  Битрикс.

### **Верстка страницы основные определения.**

Верстка — это процесс создания веб-страниц с помощью специальных языков. Для верстки используется HTML, CSS u JavaScript.

Также верстка — это процесс превращения графического макета картинки (обычно из psd-формата) в вебстраницу по определенным правилам.

**Методология верстки — это** система правил по организации кода для реализации веб-страниц.

.Методологий верстки существует множество, перечислим некоторые из них: БЭМ, SAMCSS, OOCSS, Atomic CSS, MCSS, AMCSS, FUN.

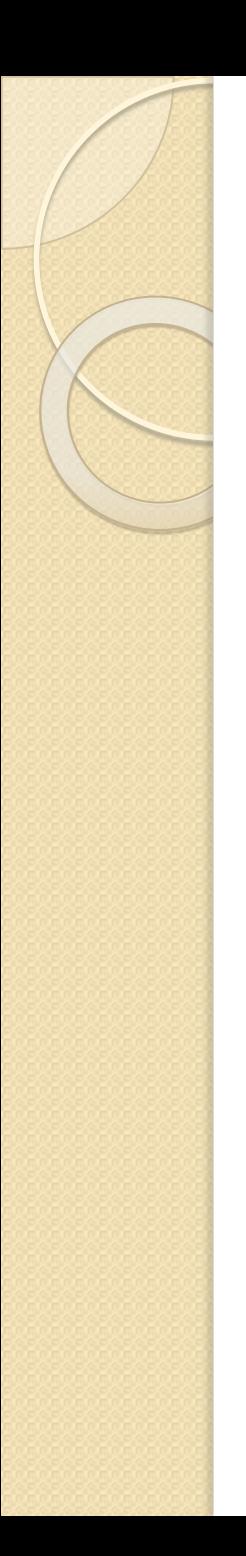

# **Веб-фреймворки**

Веб-фреймворк — инструмент, облегчающий процесс написания и запуска веб-приложения. Вам не нужно самостоятельно писать кучу кода и тратить время на поиск потенциальных просчётов и ошибок.

У фреймворков есть две основные функции: работа на серверной стороне (бэкенд) и работа на клиентской стороне (фронтенд).

# **Серверные фреймворки**

- Django Python;
- Zend PHP;
- ⚫ Express.js JavaScript;
- Ruby on Rails Ruby.

# **Клиентские фреймворки**

- Backbone+Marionette;
- Angular;
- Ember.js;
- Vue.js.
- Все эти фреймворки используют JavaScript.

# **Многофункциональные фреймворки**.

Meteor известен как фулл-стек вебфреймворк. Это значит, что он удовлетворяет почти все потребности как со стороны клиента, так и со стороны сервера, что делает Meteor чрезвычайно популярным.

# Создание документа html

- Открыть любой текстовый редактор (например Notepad++);
- Набрать произвольный текст и разметить его HTML тегами;
- Сохранить файл с расширением .htm или .html (например index.html).

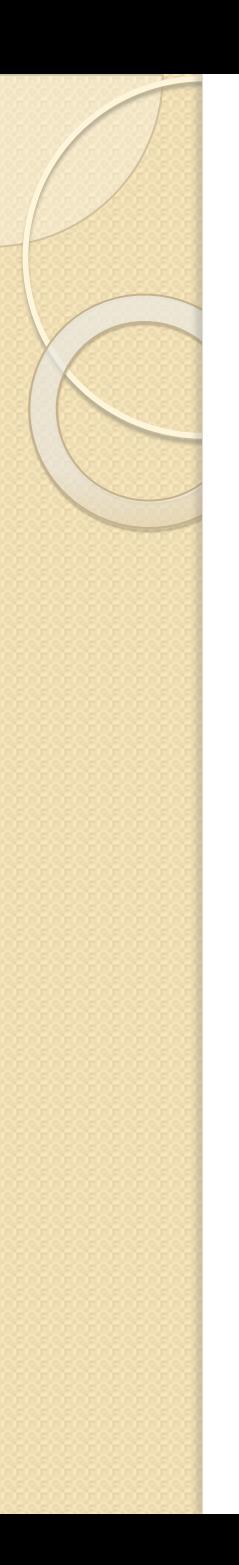

# Документ HTML

<!DOCTYPE html> <html>  $<$ head $>$  <meta charset="UTF-8"> <title>Заголовок страницы</title> </head> <body>  $\langle h| > 3$ то заголовок $\langle h| >$  $<$  $p$  $>$  $\exists$  To  $\pi$ aparpa $\phi$ . $<$  $/p$  $>$  </body> </html>

#### Тег

**Теги** — это управляющие команды, которые были придуманы для того, чтобы отформатировать текст, т.е. теги говорят браузеру о том, как именно нужно вывести на экран часть текста, заключенную в теги. Посетители сайта НЕ ВИДЯТ ТЕГИ.

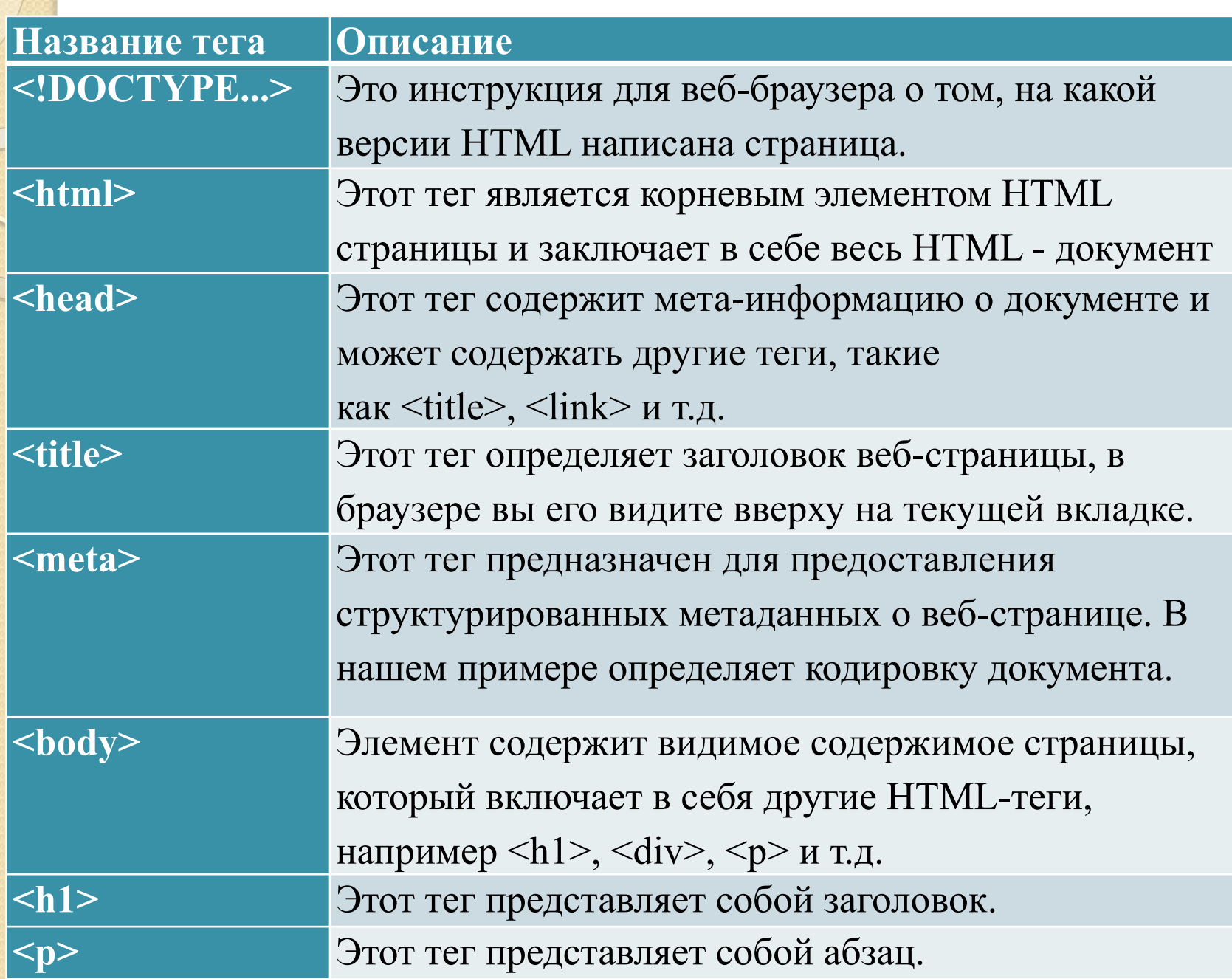

#### Логические разделы сайта

**HTML** 

**HTML5 Семантическая** структура веб-страницы

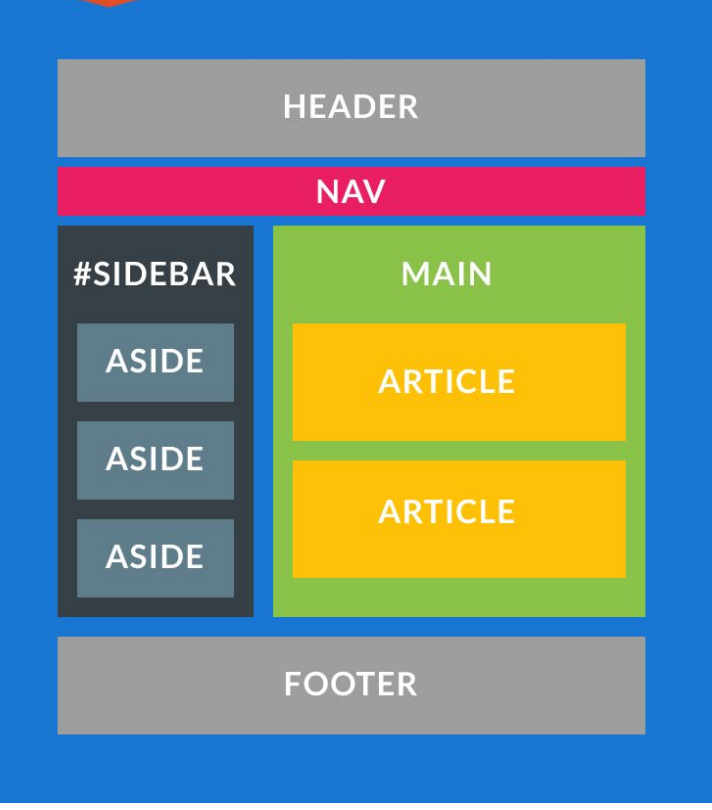

### Веб-разработчики должны знать:

- HTML для определения содержания веб страниц.
- CSS для разметки макета веб страниц.
- JavaScript программировать поведения веб страниц.

# **DOM** (Document Object Model)

• Основной задачей JavaScript является манипулирование элементами DOMмодели web-страницы. **DOM** – это ǹǬȅǰǵǽǸǫȊ ǷǹǯǰǶȇ ǯǹǵǾǷǰǸǽǫ. В **DOM** всё содержимое страницы (элементы и текст) представляется как иерархия Y3AOB.

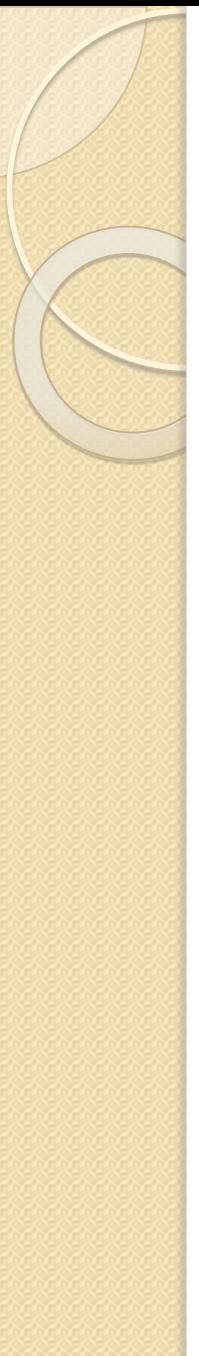

# DOM

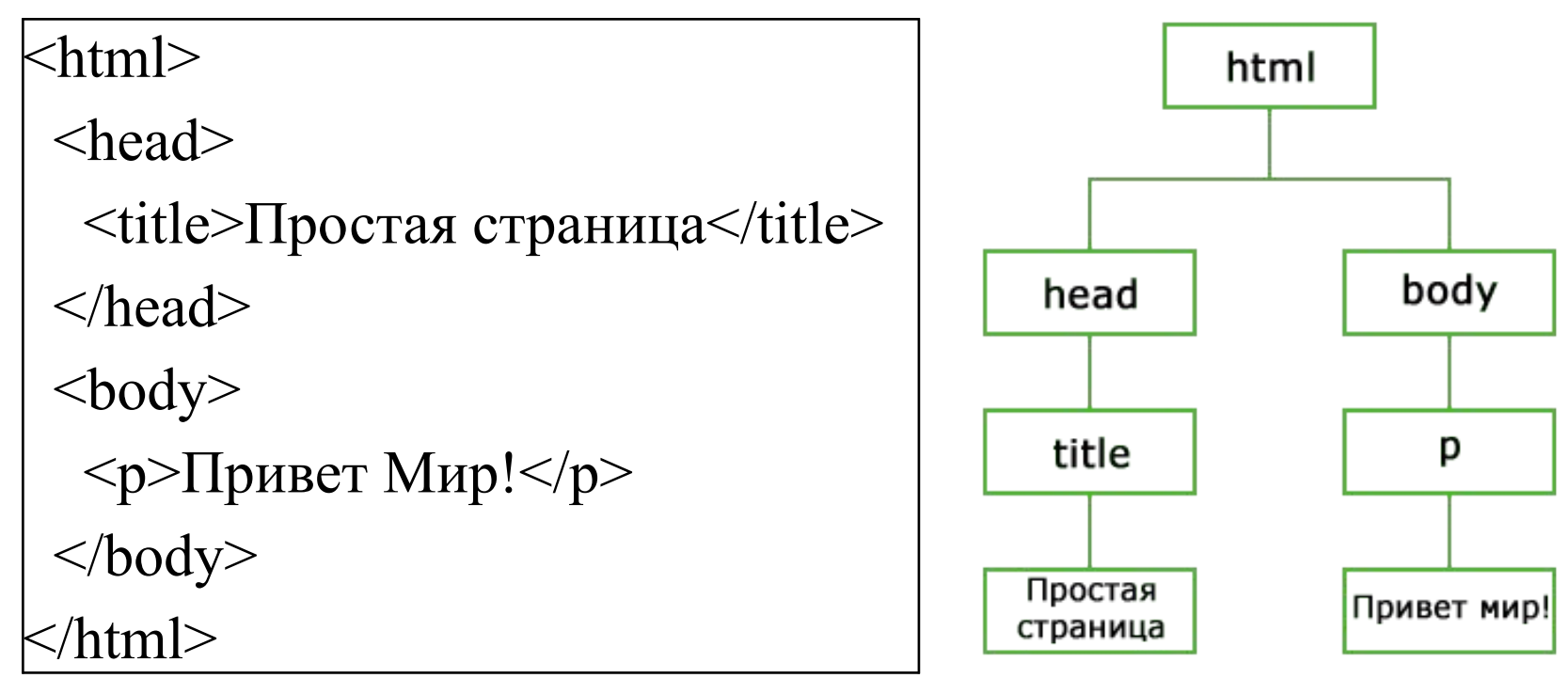

# **Файловая структура сайта**

fonts img IS. styles templates favicon.png index.html

fonts - шрифты сайта; img (images) - изображения; **js (scripts) - скрипты,** программный код; style (css) - стили; templates - находятся header, footer,  $\mu$  Tn.

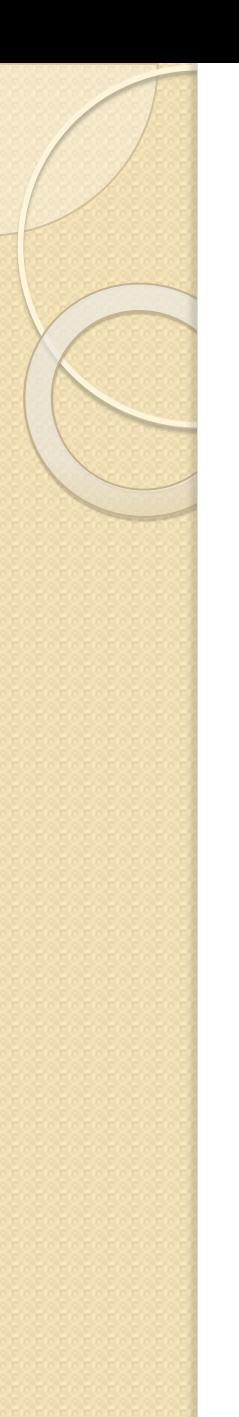

#### **Единицы измерения**

#### Абсолютные единицы измерения

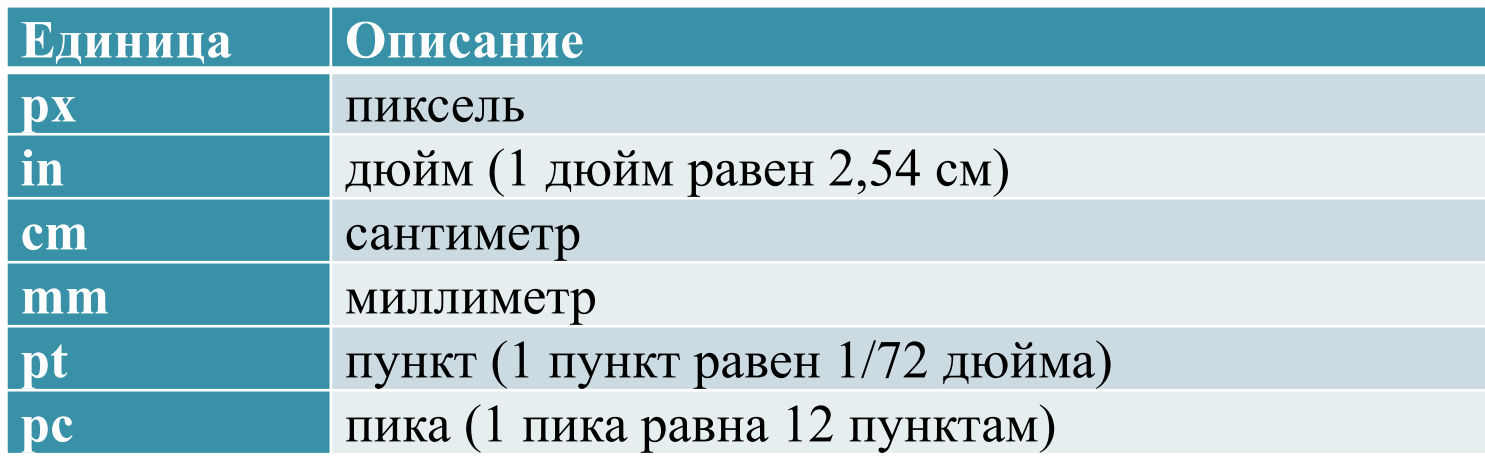

#### Относительные единицы измерения

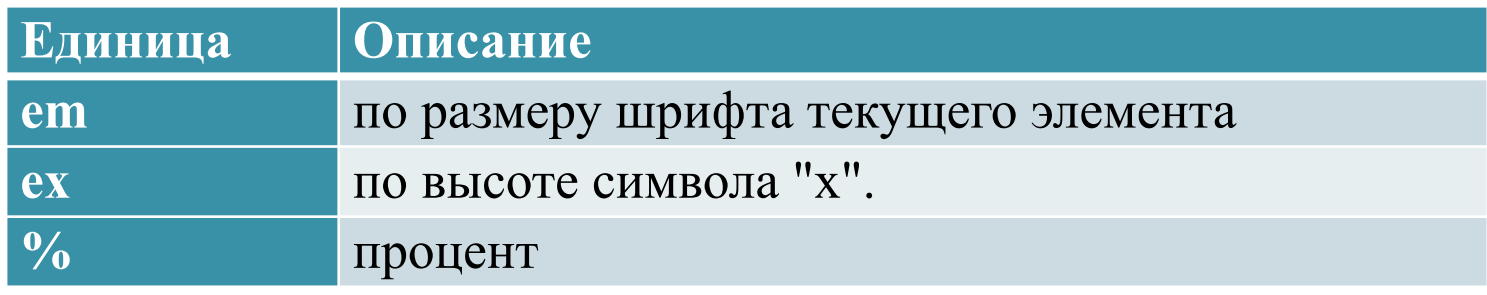

# **Литература**

- ⚫ http://webdiz.com.ua/glava-8-semanticheskie-elementy/semantiches kie-elementi-html-5/amp/ - Семантические элементы в HTML 5
- <u>http://htmlbook.ru/blog/svoi-shrift-na-stranitse</u> Свой шрифт на странице
- <u>https://puzzleweb.ru/css/6\_fonts3.php</u> CSS: Стандартные (безопасные) шрифты
- ⚫ https://bayguzin.ru/main/shriftyi/russkij-shriftyi/sborka-iz-120-i-russk ix-shriftov-raznoj-napravlennosti.html - Сборка из 120-и русских шрифтов для заголовков, декора, текста и т.д.
- ⚫ https://webformyself.com/7-edinic-izmereniya-css-o-kotoryx-vy-mo gli-ne-znat/ - 7 единиц измерения CSS, о которых вы могли не знать.
- https://geekbrains.ru/posts/front\_end\_units Front-end шпаргалка: единицы измерения.
- http://gabdrahimov.ru/html-edinicy-izmereniya Единицы измерения в HTML.